## **EngageSC - Calendar How To**

Adding events to the EngageSC calendar is one way to promote events to USC students directly on EngageSC and the Experience USC Portal. Consider adding events to both EngageSC and calendar.usc.edu for maximum visibility.

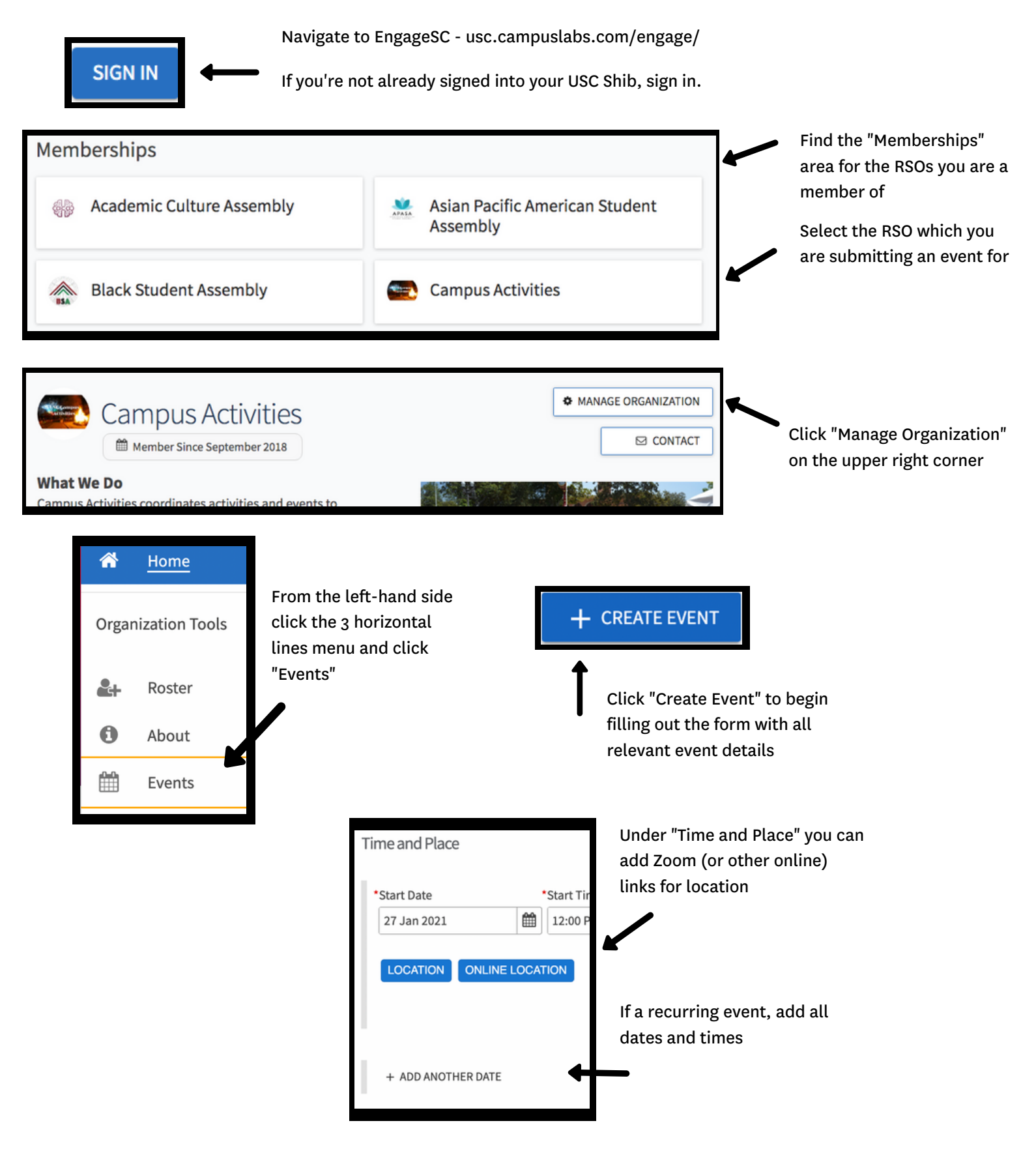

## **EngageSC - Calendar How To (continued)**

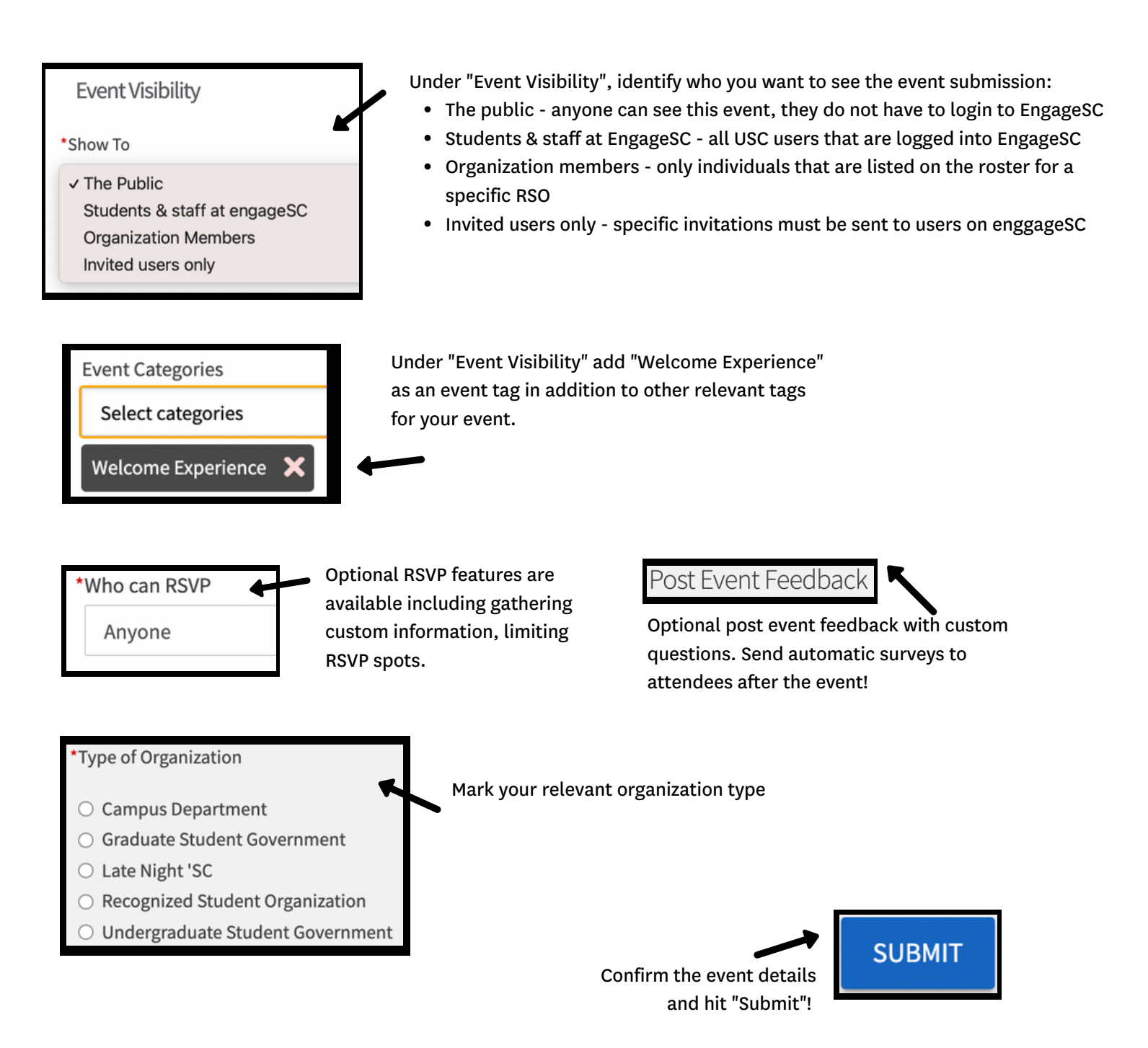

Once your event is reviewed and approved, it will appear in EngageSC and the Experience USC portal. Submitting your event through EngageSC does not reserve a physical space. Contact Trojan Event Services or Classroom Scheduling to reserve a space for your event.

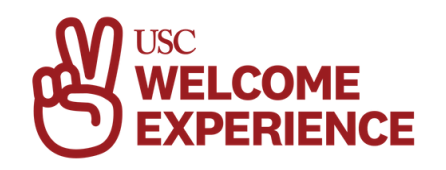